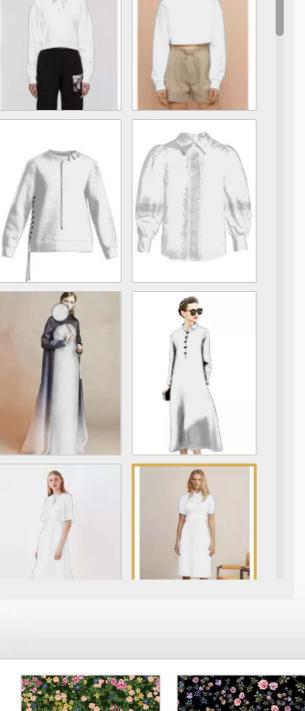

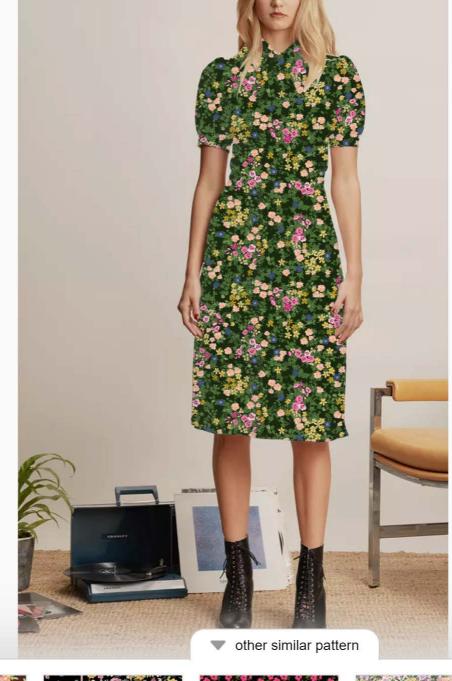

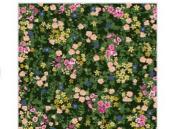

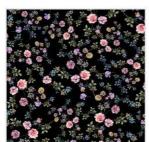

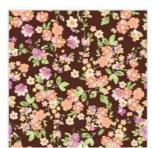

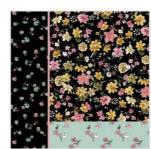

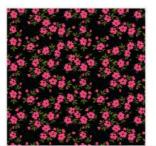

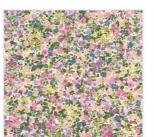

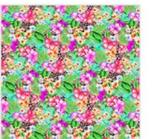

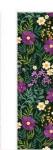

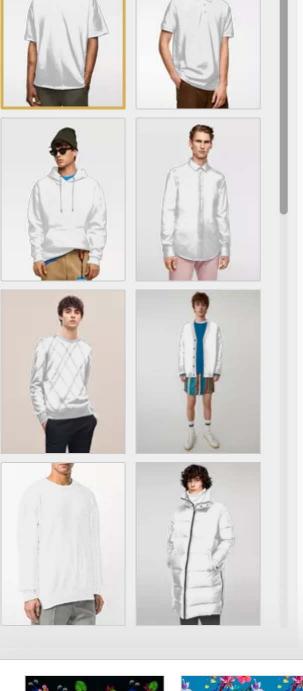

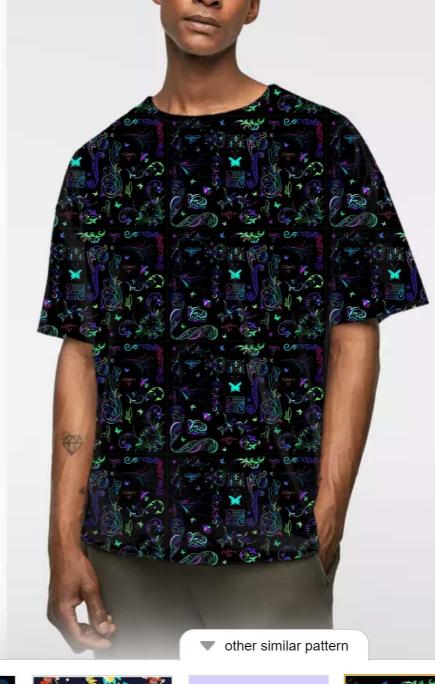

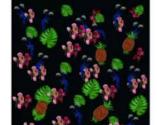

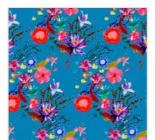

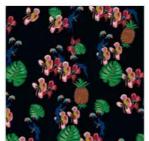

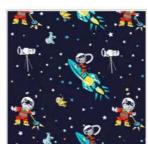

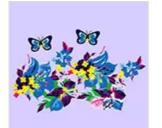

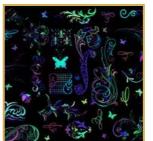

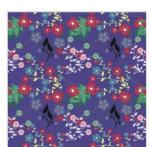

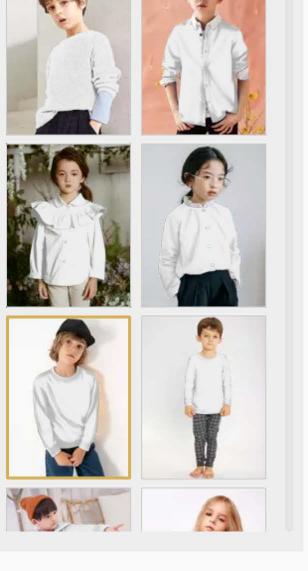

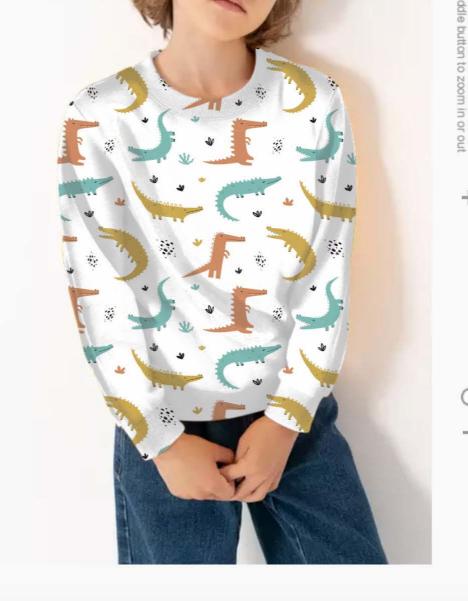

## other similar pattern

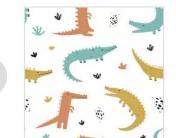

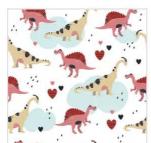

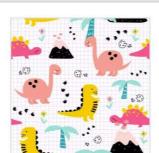

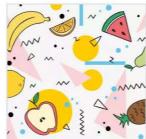

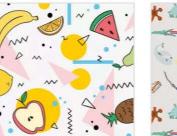

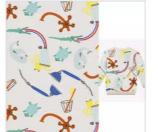

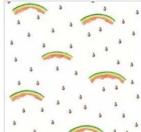

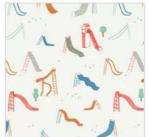

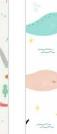

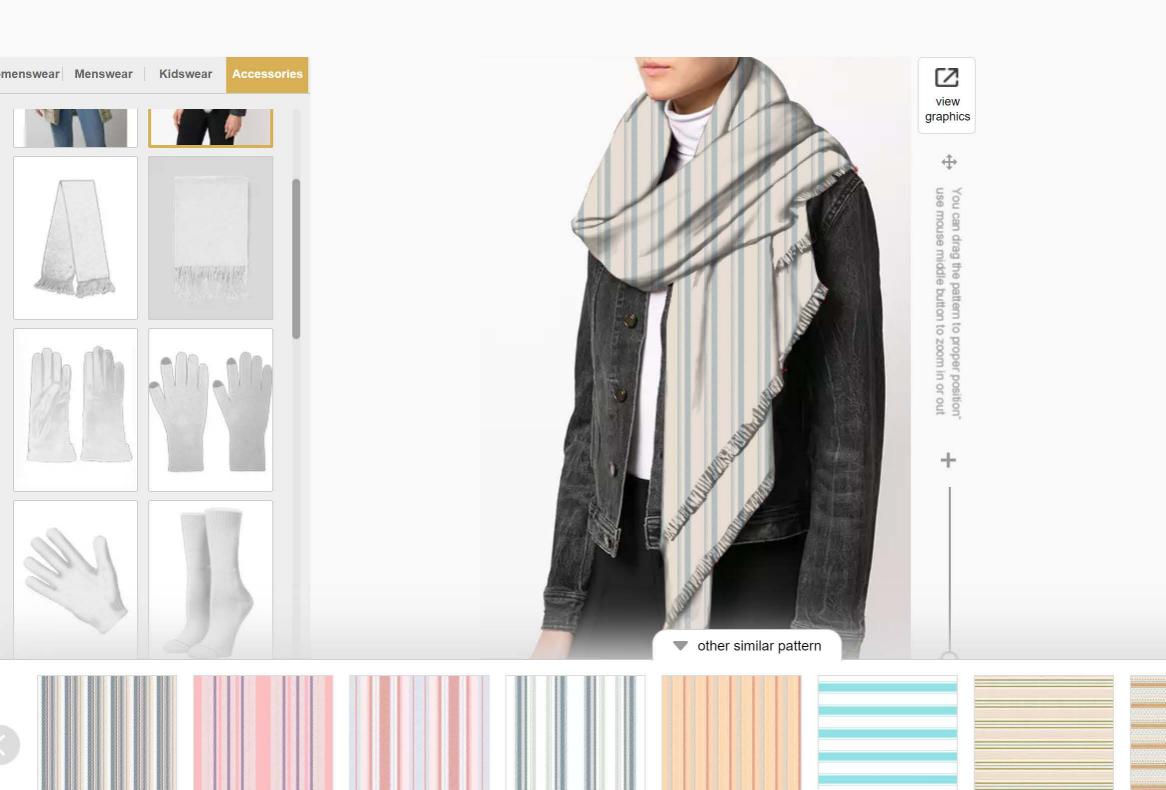